# Numerical methods of the fractional calculus (continued II)

1

### Computation of the Mittag-Leffler function (1) Directly using the definition: **function y=mitlef(alpha,beta,z,N) % Evaluation of the Mittag-Leffler function in two parameters: % E\_{alpha,beta}(z), using its series expansion. %** % PARAMETERS:<br>% alpha - first index (scalar), beta - second index (scalar)<br>% z - row vector of values of the function argument<br>% N - number of terms in the power expansion (scalar)<br>% OPTONAL, default N=100. **if nargin<4, N=100; end m1=max(size(z)); m2=min(size(z)); if m2>1, z=z(1,:); end k=repmat((1:N)',1,m1);<br>t=repmat(z,N,1);<br>t=t.^(k-1);<br>a=repmat(gamma(alpha\*((1:N)'-1)+beta), 1, m1);<br>y=sum(t./a);**

4

# Computation of binomial coefficients

The following coefficients appear frequently (e.g., in G1):

 $w_k^{(\alpha)} = (-1)^k \binom{\alpha}{k}, \qquad k = 0, 1, 2, \ldots,$ 

It is possible to use the following recurrence:

 $\label{eq:u0k} u_0^{(\alpha)}=1; \quad w_k^{(\alpha)}=\left(1-\frac{\alpha+1}{k}\right)w_{k-1}^{(\alpha)}, \quad k=1,2,3,\,\ldots$ 

#### Possible MATLAB code:

function y=bcrecur(a, n)  $y = cumprod([1, 1 - ((a+1) ./[1:n]))$ ;

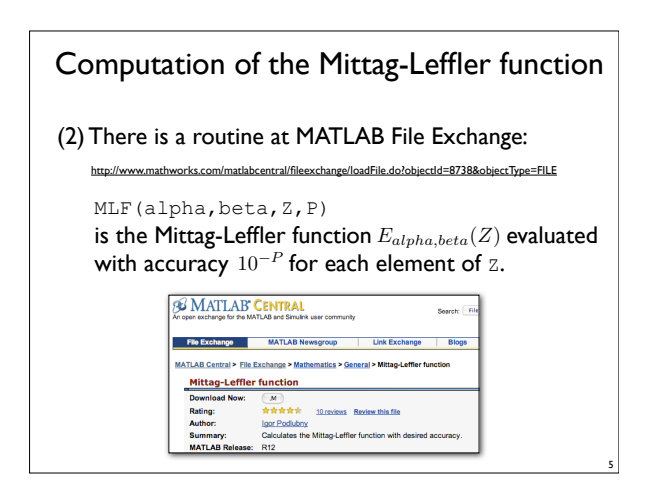

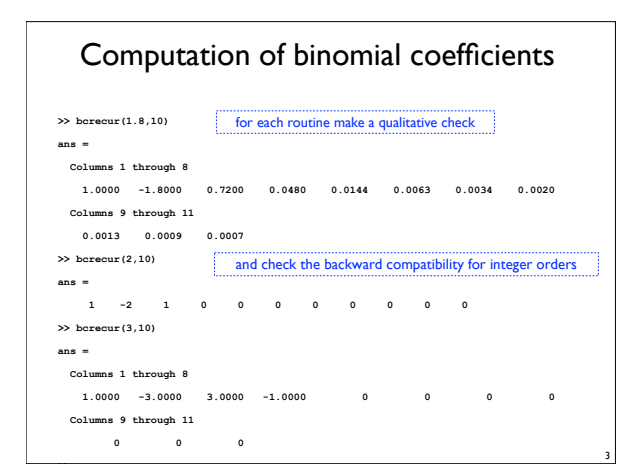

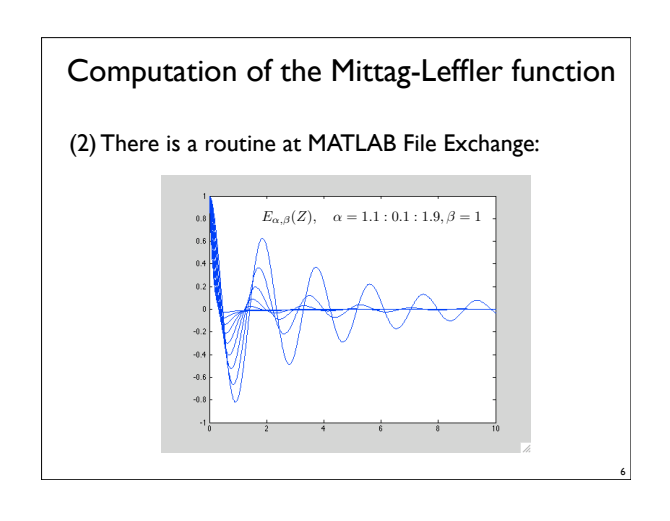

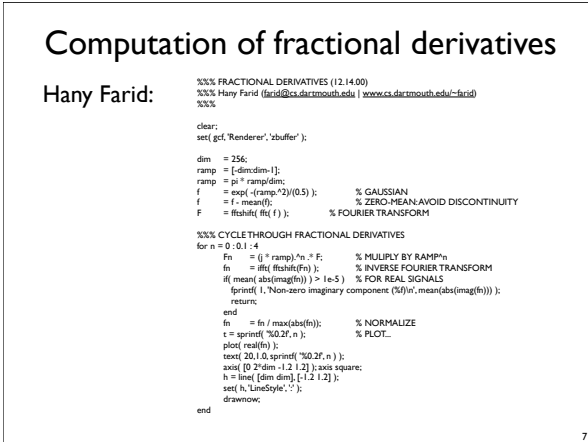

#### Digital fractional differentiators Ivo Petras -- IIR version: **function sysdfod=dfod1(n,T,a,r) % sysdfod=dfod1(n,T,a,r): new digital fractional order differentiator % and integrator %** Output: =><br>Discrete system in the form of the rational approximation - ITR filter<br>obtained by continued fraction expansion of a new generating function. i hierario pressi na la fun est de reina de persienten - ID filtera<br> de manis de la fundación de la fundación de la fundación de la fundación de la fundación de la fundación de la fundación de la fundación de la fundación  $rac{1}{\sqrt{2}}$ **Fig.Exchange MATLAB Newsgroup** | Link Exchange | Blogs MATLAB Central > File Exchange > Signal Processing > Fi<br>Fractional Order Differentiator/integrator - IIR type Fractional Order Differentiator/Integrator - IIR type<br> **integrator - TIR type<br>
integrator - TIR type<br>
Download Now:** (*m*) **k = ((1+a)/T)^r; if (n>5) n=5; disp('Maximal term is clipped to 5!'); end** Download Now:<br>Rating:<br>Code Metrics: **if (n==1) b0=2/(a\*r+a+r-1); b1=-(r+a\*r-a+1)/(a\*r+a+r-1); a0=2/(a\*r+a+r-1); B** What is this?<br>Ivo Petras<br>General IIR digital diffe<br>R12.1  **a1=1; sys1=tf(k\*[b0 b1],[a0 a1],T,'Variable', 'z^-1'); sysdfod=sys1;** elseste (1997)<br>1920 – George State (1998), fransk politiker († 1938)<br>1920 – Januar Brancher, fransk politiker († 1938), francusko-dansk politiker († 1998)<br>1920 – Januar Brancher, fransk politiker († 1998)<br>1921 – James Bran  **a2=1; sys2=tf(k\*[b0 b1 b2],[a0 a1 a2],T,'Variable', 'z^-1'); sysdfod=sys2; elseif (n==3) b0=120/(a^3\*r^3+6\*a^3\*r^2+3\*a^2\*r^3+11\*a^3\*r+6\*a^2\*r^2+3\*a\*r^3+6\*a^3-27\*a^2\*r-6\*a\*r^2+r^3-54\*a^2-27\*a\*r-6\*r^2+54\*a+11\*r-6); b1=-(60\*r+180-180\*a+60\*a\*r)/(a^3\*r^3+6\*a^3\*r^2+3\*a^2\*r^3+11\*a^3\*r+6\*a^2\*r^2+3\*a\*r^3+6\*a^3-27\*a^2\*r-6\*a\*r^2+r^3-54\*a^2-27\*a\*r-6\*r^2+54\*a+11\*r-6);** 10

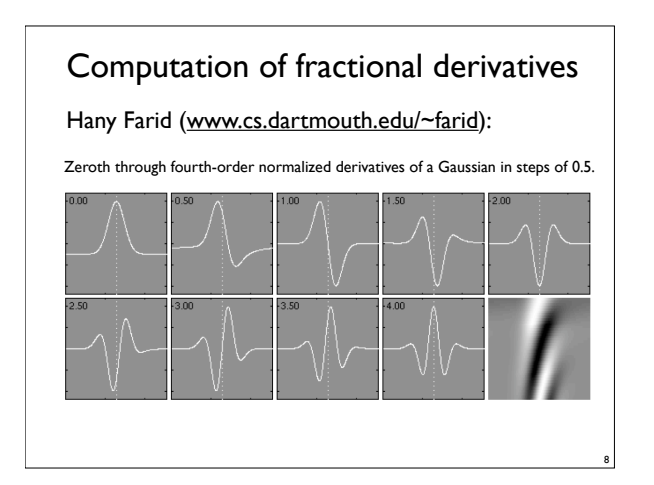

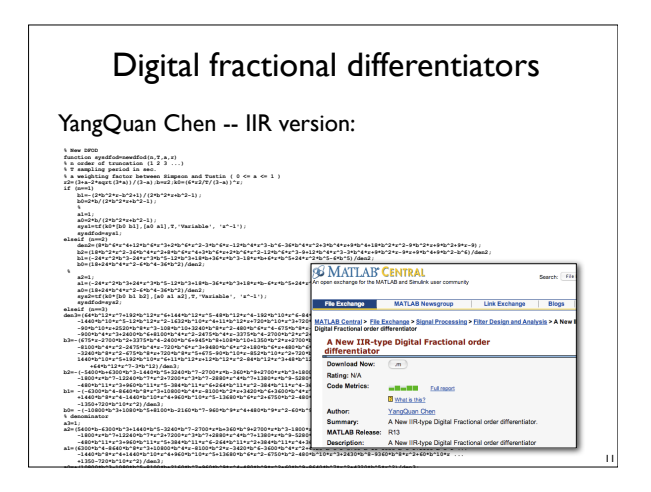

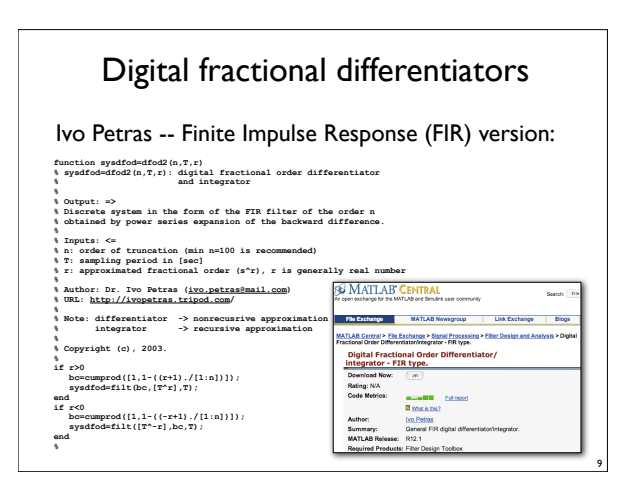

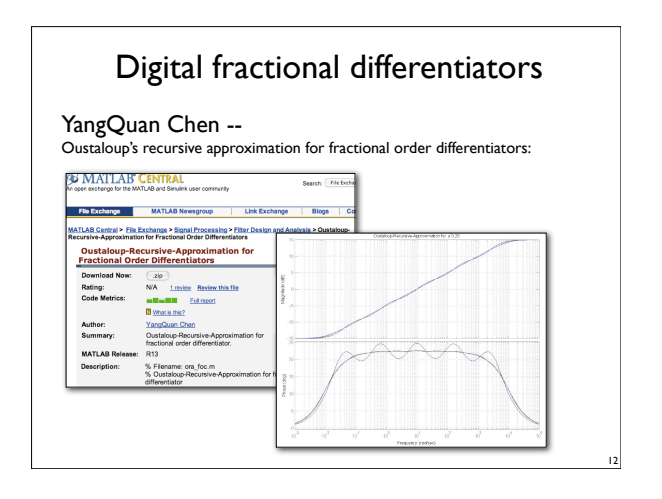

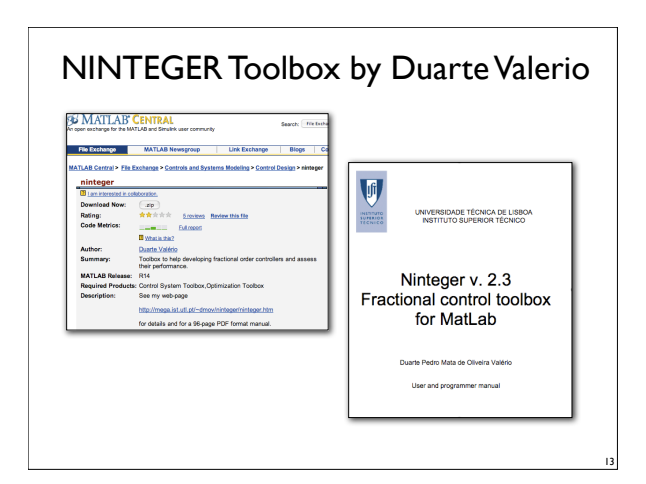

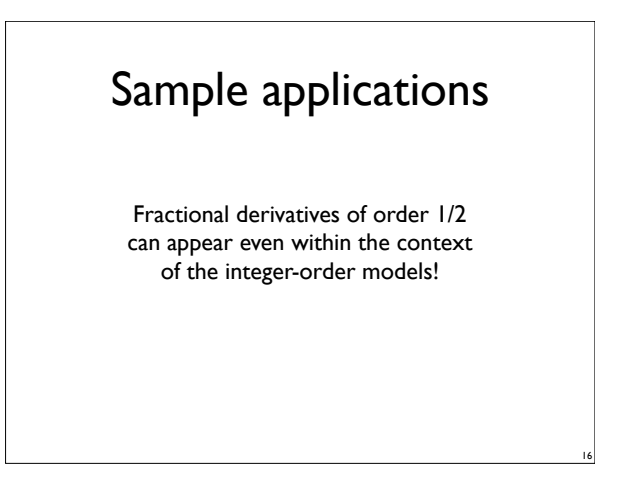

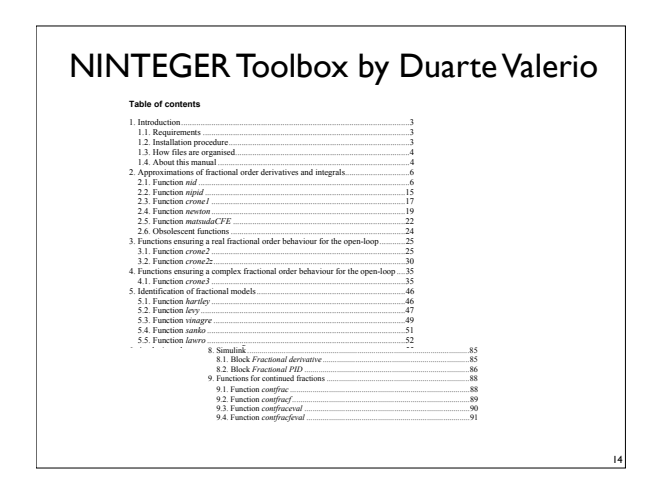

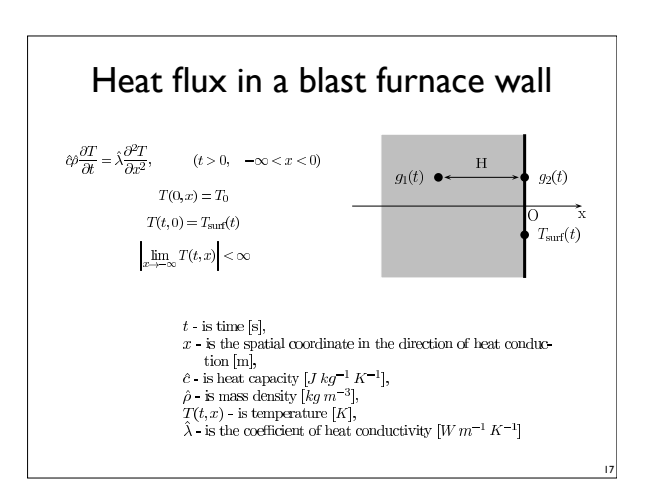

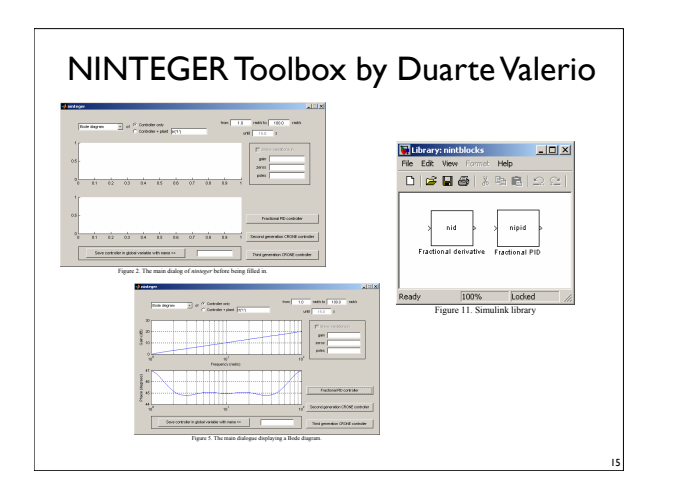

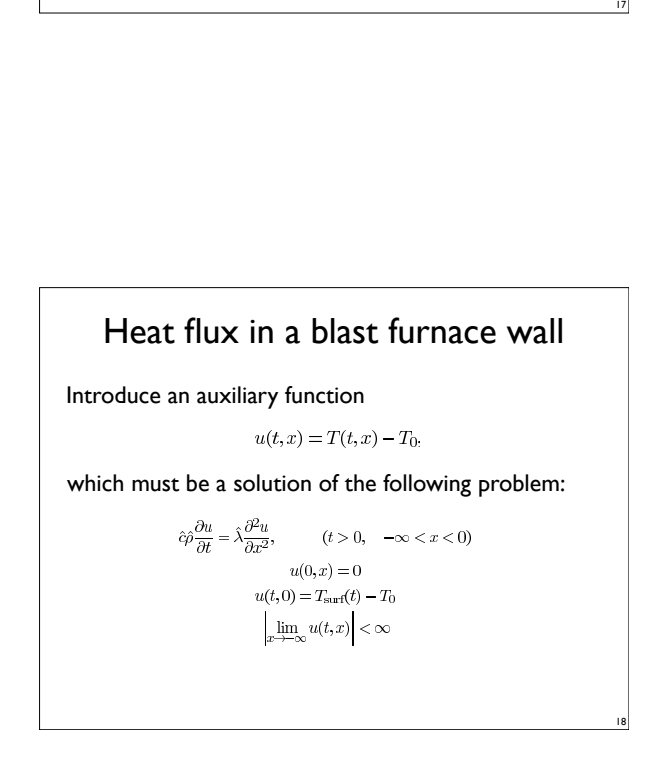

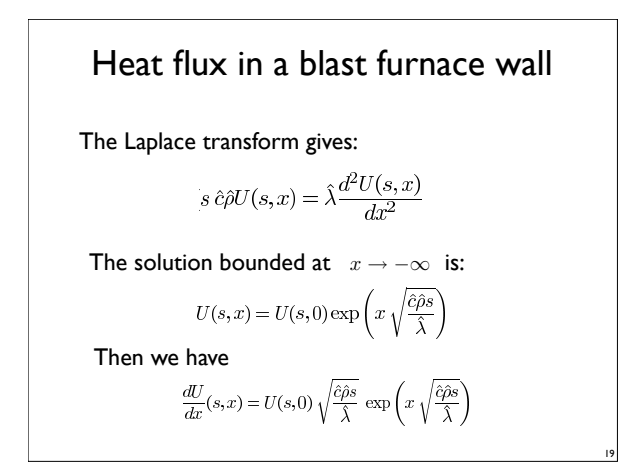

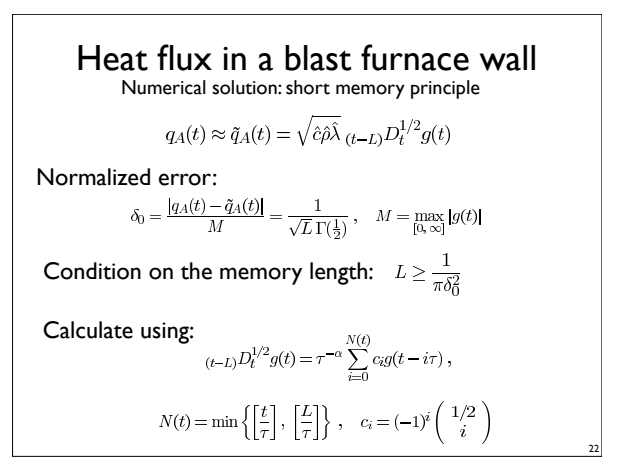

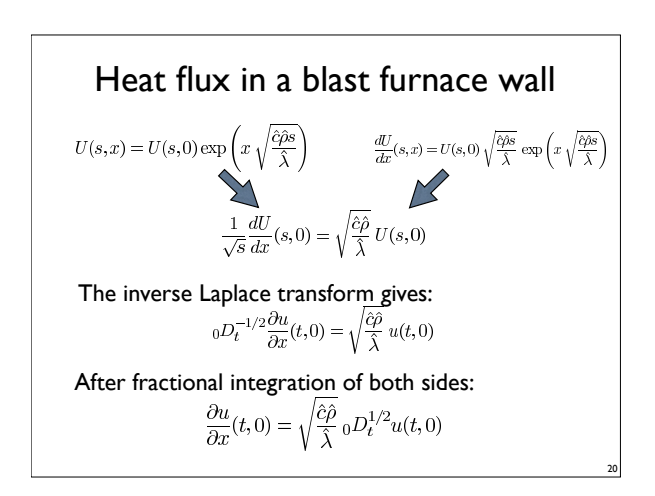

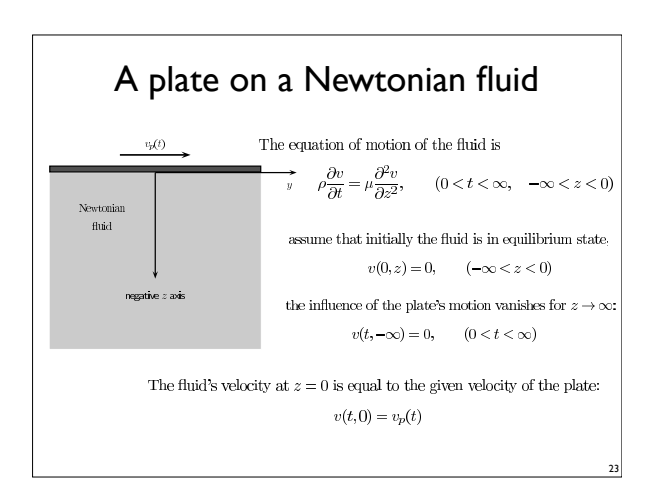

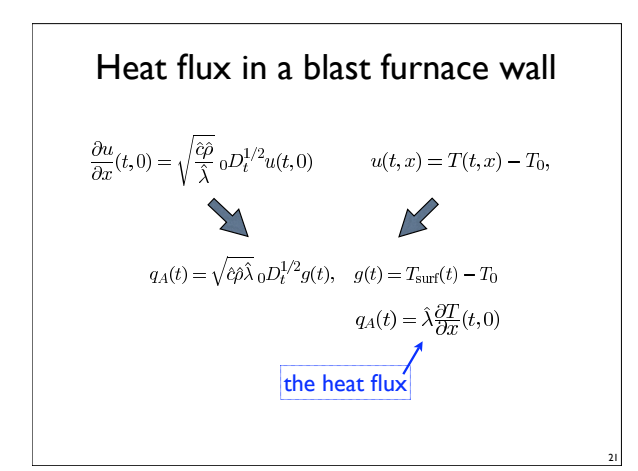

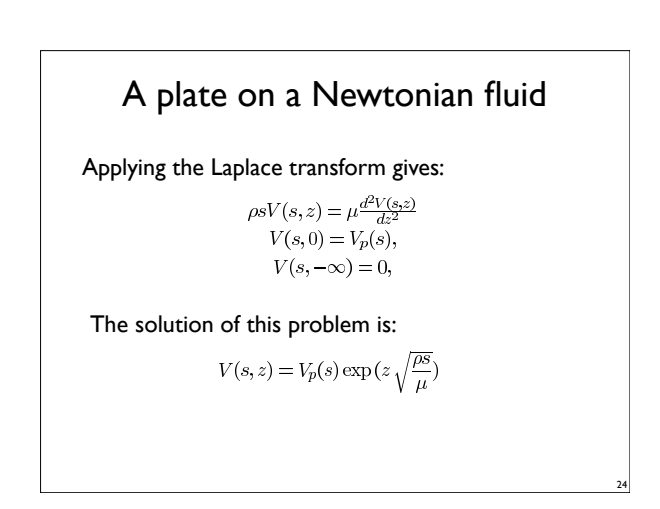

## A plate on a Newtonian fluid

By differentiation we obtain:

$$
\frac{dV(s,z)}{dz}=\sqrt{\frac{\rho s}{\mu}}V_p(s)\exp{(z\sqrt{\frac{\rho s}{\mu}})}=\sqrt{\frac{\rho s}{\mu}}V(s,z)
$$

Knowing the velocity, we can obtain the shear stress:  $\sigma(t,z) = \mu \frac{\partial v(t,z)}{\partial z}$ 

which in terms of the Laplace transforms reads:<br> $\overline{\sigma}(s, z) = \mu \frac{dV(s, z)}{dz} = \sqrt{\mu \rho s} V(s, z)$ .

and therefore, in time domain we have:

 $\sigma(t,z)=\sqrt{\mu\rho}\,{{}_0D_t^{1/2}}v(s,z)$ 

25

27

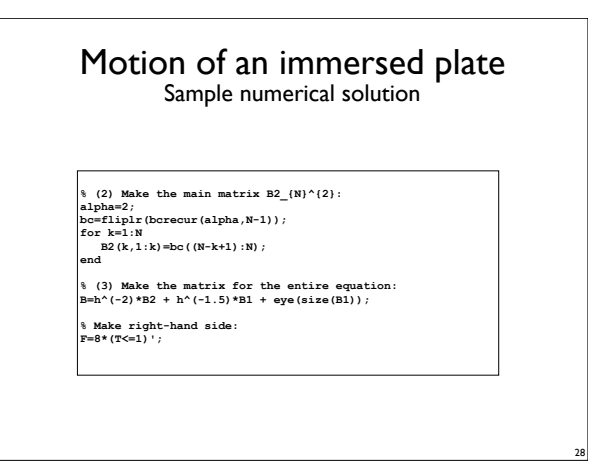

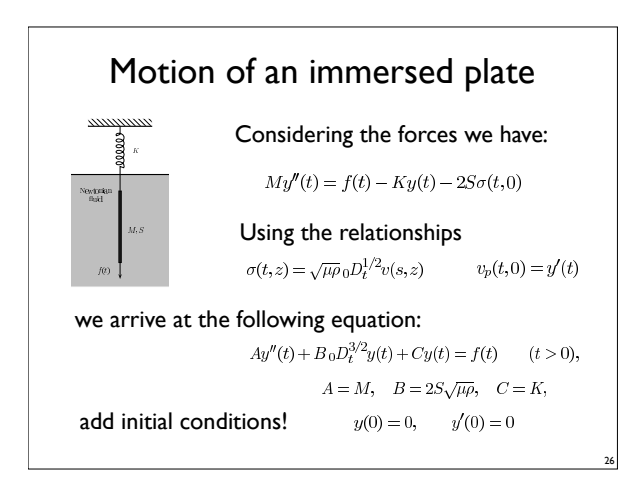

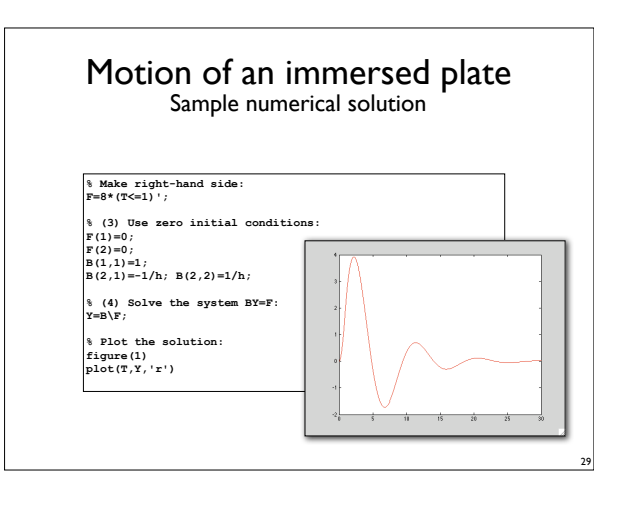

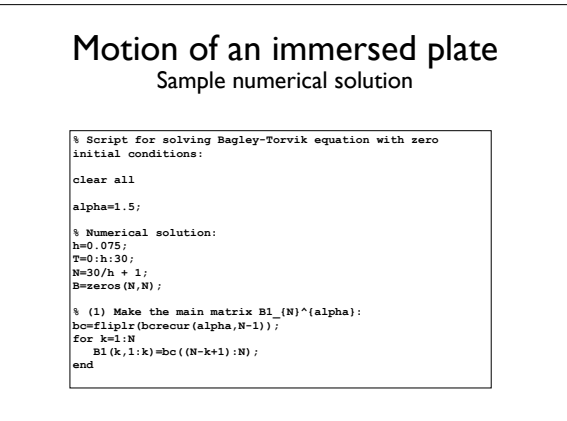

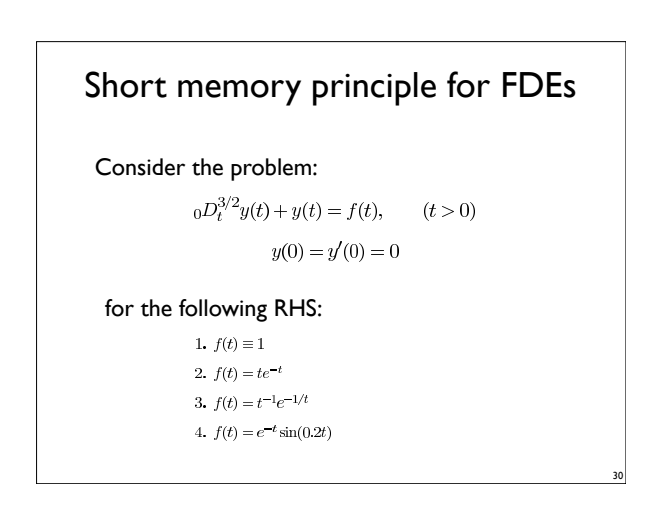

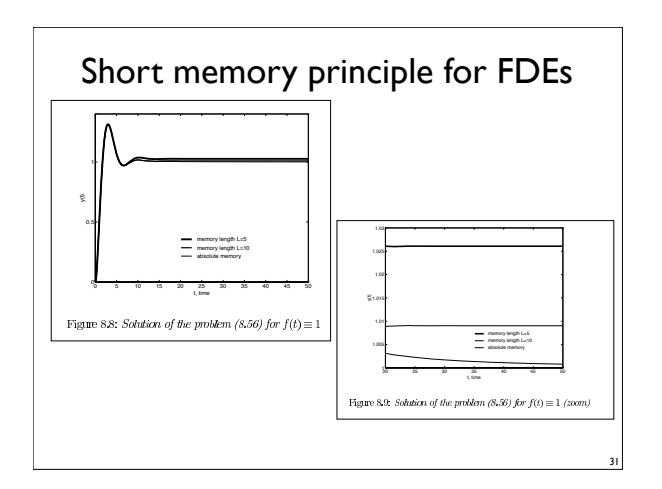

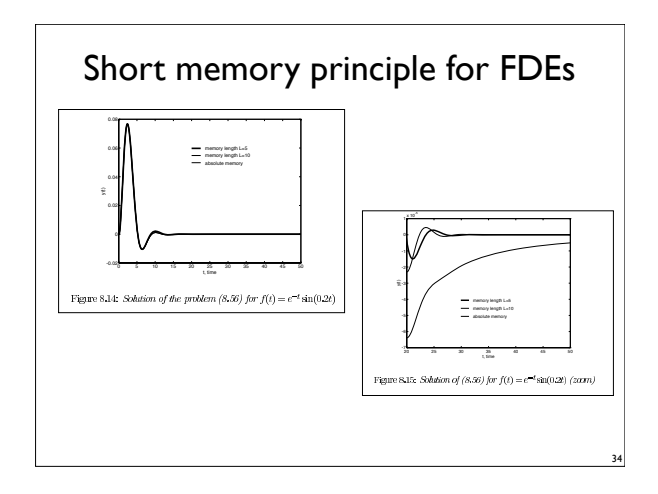

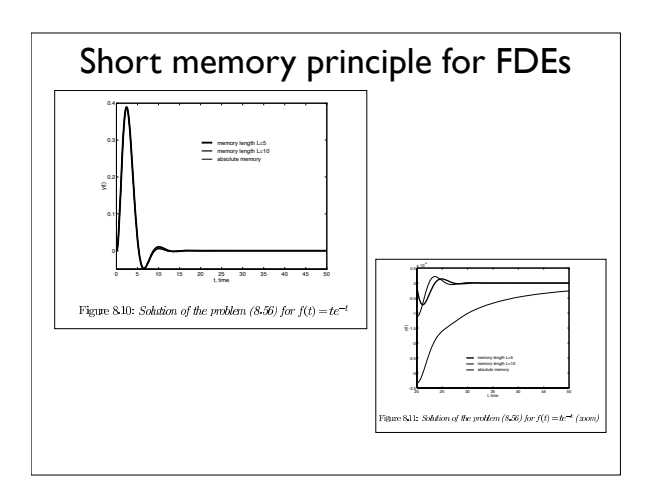

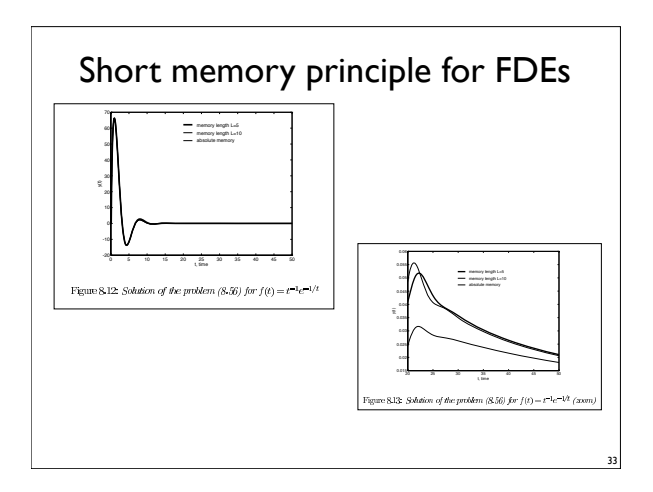